# **Deswik.IS** Metais a céu aberto

**PERFIL DO MÓDULO DE TREINAMENTO**

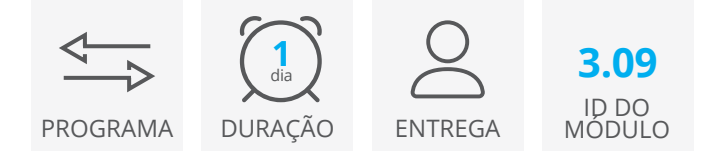

O módulo Deswik.IS para minas a céu aberto de metais utiliza um design básico e dados pré-definidos do Deswik.Sched para criar, aplicar e modificar atividades do sequenciamento do design gráfico para o projeto Deswik.Sched.

## **Módulo Deswik.IS**

• Carregar o Deswik.IS

## **Configuração do Deswik.IS**

- Importação de dados
- Criação de modelos digitais do terreno da cava
- Criação de legendas dos materiais

#### **Opções de projeto**

- Definição e criação de atributos
- Cubagem de campos e configurações
- Recursos de sequenciamento
- Tarefas derivadas

#### **Design**

- Criação da cava final
- Modificar e validar a cava
- Criação de um grid para definir blocos de mineração
- Criação de blocos de mineração
- Designação de atributos

PERFIL DO MÓDULO DE TREINAMENTO

#### **Reservas**

- Criação de blocos de bancadas
- Criação de tarefas a partir de polígonos

#### **Dependências**

- Criação de dependências manuais
- Criação de dependências automáticas

#### **Recursos**

• Atribuir recursos e prioridades

#### **Atualização interativa**

- Atualizar os dados reais do levantamento topográfico
- Atualizar os atributos do sequenciador a partir dos gráficos
- Atualizar atributos dos gráficos a partir do sequenciador
- Atualizar datas de início e término a partir do sequenciador
- Exportar os sólidos dos blocos de bancos

# **Deswik.IS para minas a céu aberto de metais**

**Deswik** 

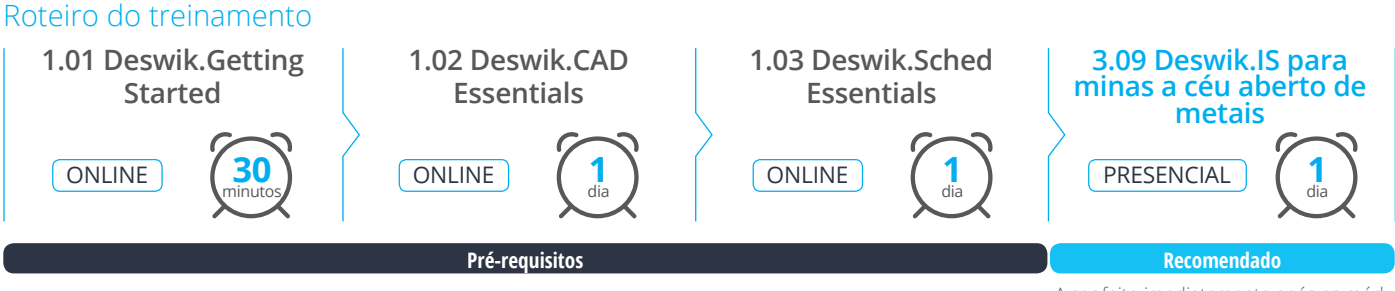

A ser feito imediatamente após os módulos pré-requisitos.

> **www.deswik.com training@deswik.com**